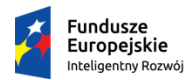

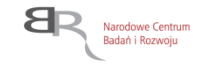

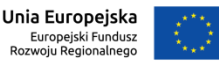

**14.01.2020 r. Aktualizacja 24.06.2020 r.** 

**Narodowe Centrum Badań i Rozwoju**

# **Regulamin konkursu**

**w ramach**

*Programu Operacyjnego Inteligentny Rozwój 2014-2020*

# **Priorytet I: WSPARCIE PROWADZENIA PRAC B+R PRZEZ PRZEDSIĘBIORSTWA**

**Działanie 1.1: Projekty B+R przedsiębiorstw Poddziałanie 1.1.1: Badania przemysłowe i prace rozwojowe realizowane przez przedsiębiorstwa**

**Konkurs 2/1.1.1/2020 – konkurs dla mikro-, małych i średnich przedsiębiorstw, które otrzymały certyfikat** *Seal of Excellence* **w konkursach** *SME Instrument* **faza II (Horyzont 2020)**

**- konkurs dla projektów projektów realizowanych poza województwem mazowieckim**

### **Nabór wniosków: 14 lutego – 30 września 2020 r.**

*Regulamin konkursu przedstawia zasady aplikowania oraz reguły wyboru projektów do dofinansowania w ramach Działania 1.1 Programu Operacyjnego Inteligentny Rozwój 2014-2020. Dokument został opracowany na podstawie obowiązujących przepisów prawa krajowego i unijnego. Jakiekolwiek rozbieżności pomiędzy tym dokumentem a przepisami prawa rozstrzygać należy na rzecz przepisów prawa.* 

*Słownik terminów oraz podstawy prawne wraz z rozwinięciem ich skrótów znajdują się na końcu dokumentu.*

## Spis treści

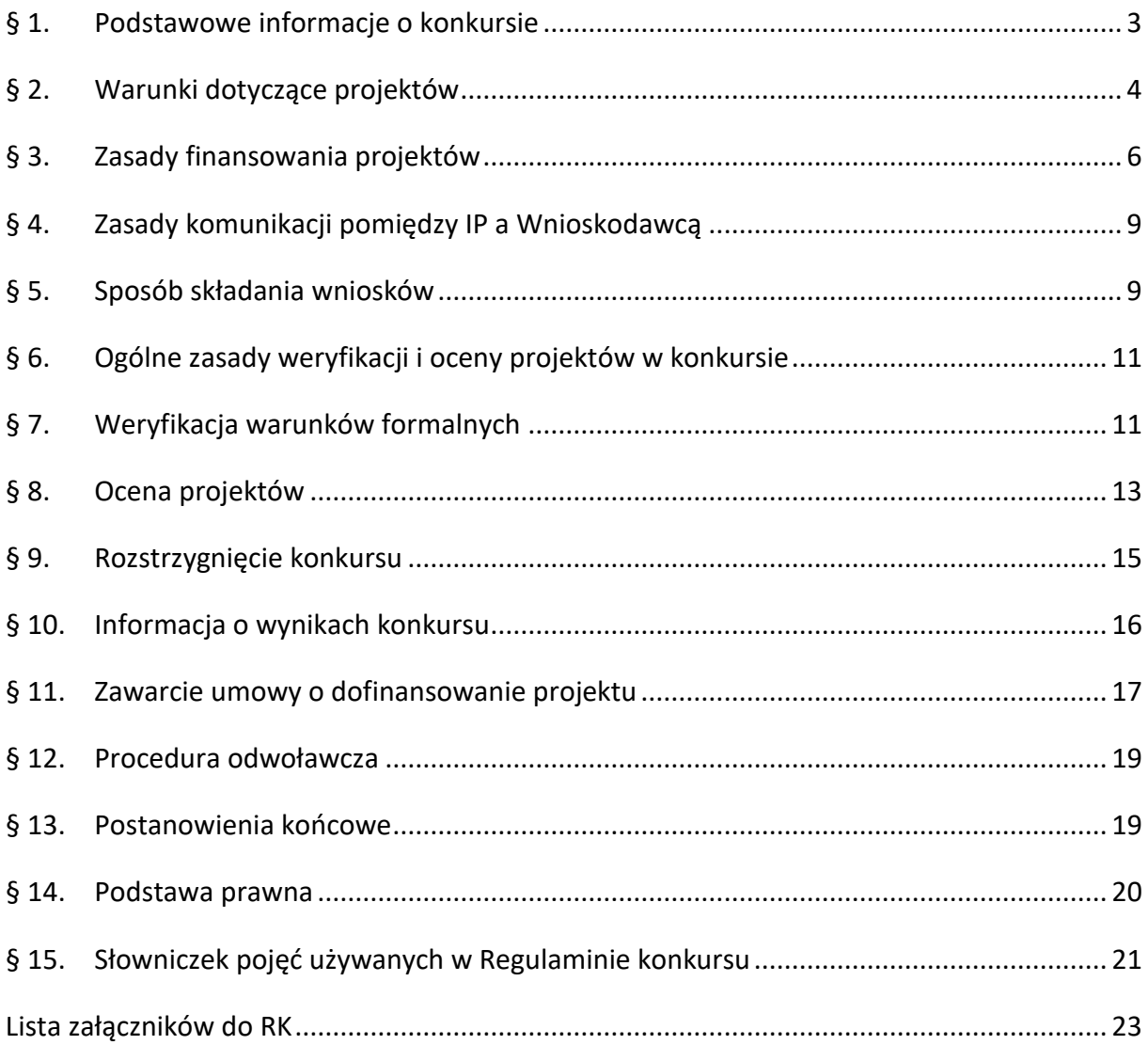

#### **§ 1. Podstawowe infourmacje o konkursie**

- <span id="page-2-0"></span>1. Celem konkursu jest wyłonienie do dofinansowania projektów<sup>1</sup>, które w największym stopniu przyczynią się do osiągnięcia celów PO IR oraz celów działania, określonych w *Szczegółowym opisie osi priorytetowych PO IR*. W szczególności jest nim poprawa poziomu innowacyjności przedsiębiorstw dzięki wykorzystaniu rezultatów prac B+R. **Konkurs** skierowany jest wyłącznie **do podmiotów,** których projekty w ciągu ostatnich 18 miesięcy przed datą złożenia wniosku o dofinansowanie do NCBR zostały złożone do *SME Instrument (faza II)*, ocenione pozytywnie przez Komisję Europejską i **otrzymały certyfikat Seal of Excellence,** tj. z powodu braku środków nie otrzymały dofinansowania w ramach *SME Instrument* (faza II).
- 2. W ramach konkursu IP prowadzi nabór wniosków o dofinansowanie **projektów**, które:
	- 1) **obejmują badania przemysłowe i eksperymentalne prace rozwojowe** albo **eksperymentalne prace rozwojowe**;
	- 2) mogą obejmować również **prace przedwdrożeniowe**.
- 3. Wnioski można składać **wyłącznie** za pośrednictwem systemu informatycznego IP **od 14 lutego do 30 września 2020 r.** (do godz. 16.00), z zastrzeżeniem, że konkurs podzielony jest na **7 rund** trwających:
	- 1) od 14 lutego do 31 marca 2020 r.;
	- 2) od 1 kwietnia do 30 kwietnia 2020 r.;
	- 3) od 1 maja do 1 czerwca 2020 r.;
	- 4) od 2 czerwca do 30 czerwca 2020 r.;
	- 5) od 1 lipca do 31 lipca 2020 r.;
	- 6) od 1 sierpnia do 31 sierpnia 2020 r.;
	- 7) od 1 września do 30 września 2020 r., do godziny 16:00.

Runda konkursu obejmuje nabór wniosków o dofinansowanie, weryfikację spełniania warunków formalnych, ocenę oraz opublikowanie list projektów wybranych i niewybranych do dofinansowania, o których mowa w § 9 ust. 3.

- 4. **Do konkursu** mogą przystąpić zarejestrowane i prowadzące działalność na terytorium Rzeczypospolitej Polskiej podmioty zarejestrowane i prowadzące działalność na terytorium Rzeczypospolitej Polskiej, spełniające kryteria **MŚP**.
- 5. Środki przeznaczone na dofinansowanie projektów wyłonionych w konkursie wynoszą **50 000 000 PLN** (słownie: pięćdziesiąt milionów PLN).
- 6. W konkursie dofinansowanie mogą uzyskać wyłącznie **projekty z kategorii regionów słabiej rozwiniętych** Rzeczypospolitej Polskiej (wszystkie **województwa poza województwem mazowieckim**). O przypisaniu projektu do danej kategorii regionu decyduje **miejsce realizacji projektu**<sup>2</sup> wskazane we wniosku. Przy określaniu miejsca

<sup>1</sup> Pojęcia podkreślone linią przerywaną zostały zdefiniowane w Słowniczku pojęć w § 15.

<sup>2</sup> Przez **miejsce realizacji projektu** należy rozumieć:

<sup>1)</sup> miejsce prowadzenia największej wartościowo części badań przemysłowych i prac rozwojowych;

realizacji projektu nie należy uwzględniać zadań, które zlecono podwykonawcom (także zagranicznym).

- 7. IP zastrzega sobie możliwość zwiększenia kwoty przeznaczonej na dofinansowanie projektów w konkursie, na podstawie art. 46 ust. 2 ustawy wdrożeniowej**<sup>3</sup>** . Przy zwiększeniu kwoty zostanie zachowana zasada równego traktowania, co będzie polegać na objęciu dofinansowaniem wszystkich projektów, które uzyskały wymaganą liczbę punktów albo objęciu dofinansowaniem wszystkich projektów, które uzyskały wymaganą liczbę punktów oraz taką samą ocenę (tj. taką samą liczbę punktów).
- 8. W konkursie można złożyć tylko jeden wniosek dla danego projektu, z zastrzeżeniem postanowień § 5 ust. 8, § 7 ust. 10 oraz § 10 ust.6.
- 9. Wnioskodawca może złożyć w konkursie wniosek dotyczący projektu, który nie jest przedmiotem:
	- 1) oceny toczącej się w ramach innego naboru wniosków finansowanego ze środków publicznych albo
	- 2) procedury odwoławczej, albo
	- 3) postępowania sądowo-administracyjnego.

Złożenie wniosku, o którym mowa w pkt 1-3, dotyczącego tego samego projektu (tj. obejmującego te same zadania i przewidującego ten sam cel), skutkować będzie pozostawieniem go bez rozpatrzenia. Powyższa zasada odnosi się się i ma zastosowanie do całej procedury oceny projektów złożonych w ramach konkursu.

#### **§ 2. Warunki dotyczące projektów**

- <span id="page-3-0"></span>1. Dofinansowanie udzielane jest na realizację projektu, który spełnia jednocześnie następujące warunki:
	- 1) obejmuje **badania przemysłowe i eksperymentalne prace rozwojowe albo eksperymentalne prace rozwojowe** w rozumieniu art. 2 pkt 85, 86 rozporządzenia 651/2014. Projekt, w którym nie przewidziano eksperymentalnych prac rozwojowych nie uzyska dofinansowania;
	- 2) został **złożony do** *SME Instrument* **(faza II) w ciągu ostatnich 18 miesięcy** przed datą złożenia wniosku o dofinansowanie do NCBR oraz
	- 3) **otrzymał certyfikat** *Seal of Excellence*.

<sup>1</sup> 2) jeśli powyższe nie jest możliwe – miejsce prowadzenia najistotniejszej części badań przemysłowych i prac rozwojowych Uwaga: nie należy uwzględniać zadań realizowanych przez podwykonawców);

<sup>3)</sup> jeśli powyższe nie jest możliwe – miejsce wdrożenia rezultatów prac B+R (miejsce inwestycji);

<sup>4)</sup> jeśli powyższe nie jest możliwe – miejsce właściwe dla siedziby Wnioskodawcy.

Wnioskodawca powinien posiadać dokumenty potwierdzające prawo do dysponowania nieruchomością w celu realizacji projektu w miejscu, które określono we wniosku jako miejsce realizacji projektu lub posiadać oddział wpisany w ogólnodostępnym rejestrze (w tym KRS) pod adresem wskazanym we wniosku jako miejsce realizacji projektu. Informacje podane we wniosku dotyczące miejsca realizacji projektu mogą podlegać kontroli IP.

<sup>3</sup> Akty prawne podkreślone linią przerywaną zostały zdefiniowane w § 14.

- 2. Projekt może obejmować dodatkowo **prace przedwdrożeniowe**. Wysokość kosztów kwalifikowalnych przeznaczonych na ich realizację nie może przekroczyć 20% całkowitych kosztów kwalifikowalnych projektu.
- 3. Prace przedwdrożeniowe przewidziane w projekcie nie mogą dotyczyć rodzajów działalności wykluczonych z możliwości uzyskania wsparcia<sup>4</sup>, o których mowa:
	- 1) w art. 1 rozporządzenia 651/2014 w przypadku pomocy publicznej dla MŚP na pokrycie kosztów usług doradczych, o której mowa w rozdziale 8 rozporządzenia MNiSW;
	- 2) w rozporządzeniu 1407/2013 w przypadku pomocy *de minimis* na wsparcie komercjalizacji wyników badań naukowych i prac rozwojowych oraz innych form ich transferu do gospodarki, o której mowa w rozdziale 9 rozporządzenia MNiSW.
- 4. Informacje podawane we wniosku muszą dotyczyć **tego samego przedsięwzięcia, które otrzymało certyfikat** *Seal of Excellence*. Dane we wniosku składanym do NCBR muszą być spójne z danymi przedstawianymi Komisji Europejskiej, a ewentualne modyfikacje mogą wynikać jedynie z dostosowania projektu złożonego w ramach *SME Instrument* (faza II) do wymogów pomocy publicznej i pomocy *de minimis* obowiązujących w konkursie NCBR.
- 5. W przypadku otrzymania kilkukrotnie certyfikatu *Seal of Excellence* na projekt opisujący to samo przedsięwzięcie, do wniosku składanego do NCBR Wnioskodawca załącza wniosek oceniony przez Komisję Europejską jako ostatni, adekwatny certyfikat *Seal of Excellence* oraz Kartę oceny merytorycznej dla tego wniosku.
- 6. Projekt dofinansowany w ramach konkursu powinien wpisywać się w co najmniej jedną **Krajową Inteligentną Specjalizację** (KIS) wymienioną w załączniku nr 1 do RK **lub** powinno zostać wykazane jego wpisywanie się w KIS jako element procesu przedsiębiorczego odkrywania. Jest on rozumiany jako proces integrujący różnych interesariuszy w celu identyfikowania projektów w zakresie badań, rozwoju i innowacji, wokół których koncentrowane są inwestycje prywatne i publiczne.
- 7. Projekt może być realizowany tylko do **31 grudnia 2023 r.**
- 8. Dofinansowanie na realizację projektu może być udzielone pod warunkiem zobowiązania się Wnioskodawcy do **wdrożenia wyników** badań przemysłowych i eksperymentalnych prac rozwojowych albo eksperymentalnych prac rozwojowych (jeśli projekt przewiduje tylko te drugie), **w terminie 3 lat od zakończenia projektu**.
- 9. Wdrożenie, o którym mowa w ust. 8, należy rozumieć w szczególności jako:
	- 1) wprowadzenie wyników badań przemysłowych i eksperymentalnych prac rozwojowych do własnej działalności gospodarczej Wnioskodawcy poprzez rozpoczęcie produkcji lub świadczenia usług na bazie uzyskanych wyników lub
	- 2) udzielenie licencji (na zasadach rynkowych) na korzystanie z przysługujących Wnioskodawcy praw do wyników w działalności gospodarczej prowadzonej przez inne przedsiębiorstwo, lub

<sup>&</sup>lt;sup>4</sup> [https://www.poir.gov.pl/media/9258/Opracowanie\\_PKD\\_wykluczone\\_POIR\\_Lipiec\\_2015\\_1\\_fin.pdf](https://www.poir.gov.pl/media/9258/Opracowanie_PKD_wykluczone_POIR_Lipiec_2015_1_fin.pdf)

- 3) sprzedaż (na zasadach rynkowych) praw do wyników w celu wprowadzenia ich do działalności gospodarczej innego przedsiębiorstwa.
- 10. Wnioskodawcy przysługuje **całość praw majątkowych** do wyników badań przemysłowych i eksperymentalnych prac rozwojowych będących rezultatem projektu. Umowy zawarte z podwykonawcami nie mogą naruszać powyższej reguły.
- 11. Nie jest możliwe łączenie badań przemysłowych, eksperymentalnych prac rozwojowych ani prac przedwdrożeniowych w ramach tego samego etapu, rozumianego jako wydzielony fragment prac realizowany w ramach projektu. Badania przemysłowe muszą zakończyć się przed zakończeniem prac rozwojowych. Prace rozwojowe muszą zakończyć się przed zakończeniem prac przedwdrożeniowych.
- 12. **Kierownik B+R, kierownik zarządzający projektem oraz osoby wykonujące w zastępstwie ich obowiązki** nie mogą być jednocześnie wykonawcami jakichkolwiek prac po stronie podwykonawcy, w tym nie mogą pozostawać w stosunku służbowym lub innej formie współpracy z podwykonawcą (dotyczy stosunku pracy, stosunków cywilnoprawnych lub innych form współpracy)<sup>5</sup>.
- 13. W przypadku gdy na etapie oceny zostanie stwierdzone naruszenie zasady, o której mowa w ust. 12, Wnioskodawca zostanie poproszony podczas poprawy wniosku, zgodnie z § 8 ust. 4, o:
	- 1) wymianę kierownika B+R lub kierownika zarządzającego na inną osobę wybraną spośród członków kadry wymienionej we wniosku, w przypadku której konflikt interesów nie występuje albo
	- 2) w przypadku braku możliwości zmiany kierownika B+R lub kierownika zarządzającego – usunięcie z wniosku zadań oraz kosztów przypisanych do podwykonawcy (w odniesieniu do którego zachodzi konflikt interesów).
- <span id="page-5-0"></span>14. **Pozostała kadra B+R oraz kadra zarządzająca** projektem nie może jednocześnie wykonywać tych samych prac w projekcie po stronie Wnioskodawcy oraz podwykonawcy.

#### **§ 3. Zasady finansowania projektów**

- 1. Maksymalna wartość dofinansowania dla przedsiębiorstwa na jeden projekt nie może przekroczyć pułapów określonych w § 9 ust. 1 oraz w § 10 ust. 6 rozporządzenia MNiSW, t.j.:
	- 1) **20 mln euro** jeżeli projekt obejmuje głównie badania przemysłowe, dotyczy to sytuacji, w której więcej niż połowa kosztów kwalifikowalnych badań przemysłowych i eksperymentalnych prac rozwojowych jest ponoszona na działania wchodzące w zakres kategorii badań przemysłowych;
	- 2) **15 mln euro**  jeżeli projekt obejmuje głównie eksperymentalne prace rozwojowe, dotyczy to sytuacji, w której więcej niż połowa kosztów kwalifikowalnych badań

<u>.</u>

<sup>5</sup> W szczególności, wykonawcą prac w ramach podwykonawstwa nie może być wydział uczelni, z którym kierownik B+R/kierownik zarządzający projektem pozostaje w stosunku pracy, stosunku cywilnoprawnym lub innej formie współpracy.

przemysłowych i eksperymentalnych prac rozwojowych jest ponoszona na działania wchodzące w zakres kategorii eksperymentalnych prac rozwojowych;

- 3) **200 000 euro**<sup>6</sup> na prace przedwdrożeniowe w zakresie pomocy *de minimis* (wartość brutto pomocy łącznie z wartością innej pomocy *de minimis* przyznanej w okresie 3 lat podatkowych);
- 4) **2 mln euro** na prace przedwdrożeniowe w zakresie usług doradczych dla MŚP.
- 2. Całkowita wartość kosztów kwalifikowalnych projektu nie może przekroczyć **50 mln euro**7.
- 3. Dofinansowanie udzielone przedsiębiorstwom na:
	- 1) badania przemysłowe lub eksperymentalne prace rozwojowe stanowi pomoc publiczną, o której mowa w rozdziale 2 rozporządzenia MNiSW;
	- 2) prace przedwdrożeniowe stanowi:

- a) pomoc *de minimis* na wsparcie komercjalizacji wyników badań naukowych i prac rozwojowych oraz innych form ich transferu do gospodarki, o której mowa w rozdziale 9 rozporządzenia MNiSW (dalej: "pomoc *de minimis"*) lub
- b) pomoc publiczną dla MŚP na pokrycie kosztów usług doradczych, o której mowa w rozdziale 8 rozporządzenia MNiSW (dalej: "usługi doradcze dla MŚP").
- 4. Poziom dofinansowania dla przedsiębiorstw na realizację poszczególnych kategorii prac w ramach projektu (intensywność pomocy publicznej):
	- 1) w przypadku badań przemysłowych i eksperymentalnych prac rozwojowych – określają § 13 oraz § 14 rozporządzenia MNiSW. Dopuszcza się zwiększenie intensywności pomocy publicznej (premię) z uwagi na zobowiązanie do szerokiego rozpowszechniania wyników projektu, o którym mowa w § 14 ust. 1 pkt 3 lit. b rozporządzenia MNiSW;
	- 2) w przypadku prac przedwdrożeniowych finansowanych w ramach pomocy *de minimis* – wynosi 90% kosztów kwalifikowalnych tych prac;
	- 3) w przypadku prac przedwdrożeniowych finansowanych w ramach pomocy na usługi doradcze dla MŚP – wynosi 50% kosztów kwalifikowalnych tych prac ;
	- 4) maksymalne **intensywności pomocy publicznej** zostały zestawione w poniższej tabeli:

 $6$  W przypadku przedsiębiorstwa prowadzącego działalność zarobkową w zakresie transportu drogowego towarów – 100 tys. euro.

<sup>7</sup> W ramach konkursu nie mogą otrzymać wsparcia projekty duże w rozumieniu art. 100 rozporządzenia ogólnego. W celu ustalenia, czy całkowity koszt kwalifikowalny danego projektu przekracza próg określony w art. 100 rozporządzenia ogólnego, a tym samym czy dany projekt jest dużym projektem, należy zastosować kurs wymiany EUR/PLN, stanowiący średnią arytmetyczną kursów średnioważonych Narodowego Banku Polskiego, z ostatnich sześciu miesięcy poprzedzających miesiąc złożenia wniosku o dofinansowanie. Kursy publikowane są na stronie www: http://www.nbp.pl/home.aspx?f=/kursy/kursy\_archiwum.html.

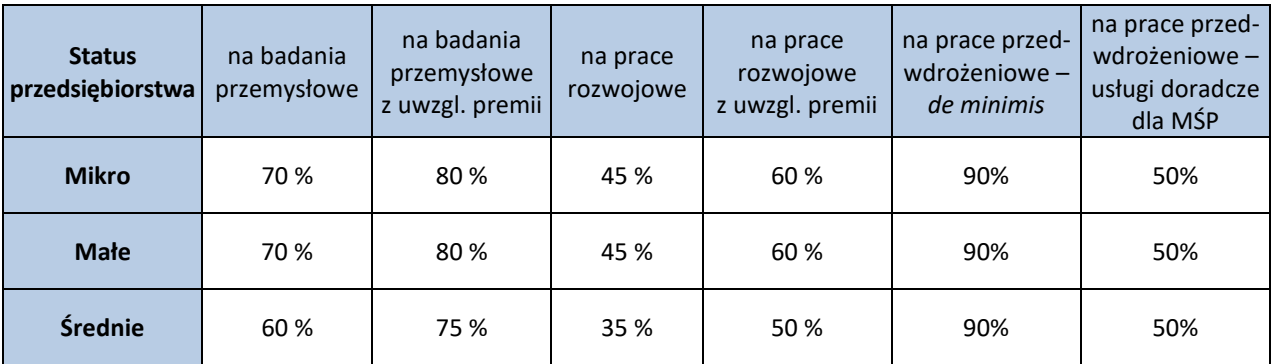

 **Tabela 1.** Maksymalna intensywność pomocy publicznej dla przedsiębiorstw.

- 5. Pomoc publiczna udzielana przez Centrum może być łączona z inną pomocą publiczną i pomocą *de minimis*, zgodnie z zasadami określonymi w § 10 rozporządzenia MNiSW.
- 6. Wnioskodawca może w ramach prac przedwdrożeniowych ponosić koszty kwalifikowalne podwykonawstwa **albo** w ramach pomocy *de minimis,* **albo** w ramach usług doradczych dla MŚP.
- 7. W projekcie można powierzyć realizację części prac B+R podwykonawcy. W przypadku prac przedwdrożeniowych w ramach pomocy *de minimis* wartość prac realizowanych na zasadzie podwykonawstwa **nie może przekroczyć 70% całkowitych kosztów kwalifikowalnych prac przedwdrożeniowych w ramach pomocy** *de minimis* ponoszonych przez przedsiębiorstwo**.**
- 8. Koszty pośrednie projektu są rozliczane ryczałtem. Przyjmuje się ujednoliconą stawkę ryczałtu dla całego projektu w wysokości 25%<sup>8</sup> sumy kosztów bezpośrednich (nieuwzględniających podwykonawstwa).
- 9. Katalog kosztów kwalifikowalnych, zasady ich klasyfikacji i późniejszego rozliczania oraz katalog kosztów niekwalifikowalnych określone zostały w:
	- 1) *Przewodniku kwalifikowalności kosztów,* stanowiącym załącznik nr 2 do RK. *Przewodnik* może podlegać aktualizacji. *Przewodnik* zawiera m.in. zasady, którymi należy kierować się przy wybieraniu wersji tego dokumentu w przypadku jego aktualizacji;
	- 2) *Wytycznych w zakresie kwalifikowalności wydatków w ramach Europejskiego Funduszu Rozwoju Regionalnego, Europejskiego Funduszu Społecznego oraz Funduszu Spójności na lata 2014-2020*. 9
- 10. Wnioskodawca może rozpocząć realizację projektu przed rozstrzygnięciem konkursu, z zastrzeżeniem, że koszty kwalifikowalne projektu mogą być ponoszone najwcześniej w dniu następującym po dniu złożenia wniosku do *SME Instrument* (faza II), stanowiącego załącznik do wniosku. W przypadku rozpoczęcia przez Wnioskodawcę realizacji projektu

<sup>8</sup> W przypadku kosztów pośrednich dla prac przedwdrożeniowych finansowanych w ramach pomocy *de minimis* należy uwzględnić, że koszty pośrednie nie mogą stanowić więcej niż 15% kosztów kwalifikowalnych prac przedwdrożeniowych finansowanych w ramach pomocy *de minimis*.

<sup>9</sup> Dokument dostępny na stronie internetowej IP.

przed tym dniem, wszystkie wydatki w ramach projektu stają się niekwalifikującymi się do objęcia wsparciem.

11. Realizacja projektu (w tym zakup towarów i usług) musi następować zgodnie z warunkami określonymi w umowie o dofinansowanie projektu, której wzór stanowi załącznik nr 5 do RK.

#### **§ 4. Zasady komunikacji pomiędzy IP a Wnioskodawcą**

- <span id="page-8-0"></span>1. Jeśli nie wskazano inaczej, komunikacja pomiędzy IP a Wnioskodawcą odbywa się w formie elektronicznej, **tj. e-mailem lub za pośrednictwem systemu informatycznego IP**. W przypadku, gdy z powodów technicznych komunikacja w formie elektronicznej nie jest możliwa, należy stosować się do komunikatów zamieszczanych na stronie internetowej IP.
- 2. Wszelka korespondencja elektroniczna przesyłana jest na adresy e-mail osób wskazanych we wniosku jako osoby do kontaktu.
- 3. Wnioskodawca ma obowiązek:
	- 1) zapewnić sprawną skrzynkę poczty elektronicznej, na którą IP będzie kierować korespondencję,
	- 2) aktualizować adres e-mail, jeśli go zmieni,
	- 3) aktualizować adres do korespondencji pocztą tradycyjną, jeśli go zmieni adres ten jest stosowany do wysyłania dokumentów w wersji papierowej.
- 4. W przypadku zmiany danych, o których mowa w ust. 2, Wnioskodawca powiadamia o tym IP w terminie 3 dni od zmiany danych. Do czasu powiadomienia, korespondencję wysłaną na dotychczasowe adresy uważa się za skutecznie doręczoną.
- 5. W przypadku, gdy Wnioskodawca nie zapewni sprawnie działającej skrzynki poczty elektronicznej lub nie zaktualizuje adresu e-mail zgodnie z ust. 4, w wyniku czego IP nie będzie w stanie skontaktować się z Wnioskodawcą w sposób przewidziany w ust. 1, wniosek pozostawia się bez rozpatrzenia. Wnioskodawca składa we wniosku oświadczenie dotyczące świadomości skutków niezachowania wskazanej formy komunikacji.
- 6. **Pytania dotyczące warunków konkursu** można kierować:
	- 1) w zakresie finansowym (kwalifikowalność kosztów, zasada konkurencyjności, wskaźniki, budżet projektu) na adres: [konkurs111soe-finanse@ncbr.gov.pl](mailto:konkurs111soe-finanse@ncbr.gov.pl),
	- 2) w pozostałych sprawach na adres: [konkurs111soe@ncbr.gov.pl](mailto:konkurs111soe@ncbr.gov.pl) oraz pod numerami telefonu (0-22) 39 07 210 oraz (0-22) 39 07 385.
- <span id="page-8-1"></span>7. Najczęściej zadawane pytania i odpowiedzi istotne dla Wnioskodawców zamieszczane będą na stronie internetowej IP (FAQ).

#### **§ 5. Sposób składania wniosków**

1. Wniosek, zgodny ze wzorem stanowiącym załącznik nr 4 do RK, należy złożyć **wyłącznie za pomocą systemu informatycznego IP**. Logowanie do tego systemu możliwe jest po wejściu na stronę internetową IP podaną w ogłoszeniu o konkursie.

- 2. Szczegółowe zasady wypełniania oraz składania wniosku określają:
	- 1) *Instrukcja wypełniania wniosku* oraz
	- 2) *Instrukcja składania wniosków w systemie informatycznym IP,*

dostępne na stronie internetowej IP.

1

- 3. Po złożeniu wniosku, Wnioskodawca otrzyma potwierdzenie wraz z nadanym numerem i datą, wygenerowane przez system informatyczny IP. Po otrzymaniu potwierdzenia, żadne zmiany we wniosku nie będą mogły być już wprowadzone, z wyjątkiem sytuacji opisanych w § 7 i § 8.
- 4. Za dzień złożenia wniosku w konkursie uznawana jest data widniejąca na potwierdzeniu, o którym mowa w ust. 3.
- 5. Do wniosku należy dołączyć załączniki w formie skanu własnoręcznie podpisanego dokumentu lub dokumentu opatrzonego kwalifikowanym podpisem elektronicznym<sup>10</sup> (lub pieczęcią elektroniczną<sup>11</sup>).
- 6. Wnioskodawca załącza w systemie informatycznym IP skan własnoręcznie podpisanego oświadczenia (wg wzoru udostępnionego na stronie internetowej IP), potwierdzającego, że:
	- a) dane zawarte we wniosku są zgodne ze stanem faktycznym i prawnym,
	- b) składający wniosek jest uprawniony do reprezentowania Wnioskodawcy.

Wnioskodawca dostarczy papierową wersję ww. oświadczenia wraz z umową o dofinansowanie projektu.

Alternatywnie takie oświadczenie można złożyć w formie dokumentu opatrzonego kwalifikowanym podpisem elektronicznym (lub kwalifikowaną pieczęcią elektroniczną).

- 7. Wnioskodawca oświadcza we wniosku o tożsamości wniosku złożonego do SME Instrument (faza II) oraz jego wersji elektronicznej załączonej w niniejszym konkursie wraz z Kartą oceny merytorycznej wniosku oraz dokumentem potwierdzającym przyznanie *Seal of Excellence* (certyfikat).
- 8. Wniosek może być wycofany na każdym etapie postępowania konkursowego tj. do opublikowania wyników danej rundy konkursu. Wycofanie wniosku następuje w formie pisemnego oświadczenia Wnioskodawcy, podpisanego przez osobę upoważnioną do jego reprezentowania, przesłanego na adres pocztowy NCBR lub złożonego osobiście

<sup>10</sup> Zgodnie z przepisem art. 78<sup>1</sup> ustawy z dnia 23 kwietnia 1964 r. Kodeks cywilny (Dz.U. z 2018 r., poz. 1025 ze zm.), a także definicją określoną w art. 3 pkt 12) oraz na zasadach określonych w Sekcji 4 – Podpisy elektroniczne Rozporządzenia Parlamentu Europejskiego i Rady (UE) nr 910/2014 z dnia 23 lipca 2014 r. w sprawie identyfikacji elektronicznej i usług zaufania w odniesieniu do transakcji elektronicznych na rynku wewnętrznym oraz uchylające dyrektywę 1999/93/WE (Dz.U.UE.L.2014.257.73).

<sup>11</sup> Zgodnie z definicją określoną w art. 3 pkt 27 oraz na zasadach określonych w Sekcji 5 – Pieczęcie elektroniczne Rozporządzenia Parlamentu Europejskiego i Rady (UE) nr 910/2014 z dnia 23 lipca 2014 r. w sprawie identyfikacji elektronicznej i usług zaufania w odniesieniu do transakcji elektronicznych na rynku wewnętrznym oraz uchylające dyrektywę 1999/93/WE (Dz.U.UE.L.2014.257.73).

w siedzibie NCBR. Datą wycofania wniosku jest data wpływu ww. oświadczenia do NCBR, z zastrzeżeniem § 8 ust. 8 i 15.

- 9. Wycofanie wniosku o dofinansowanie danego projektu w trakcie weryfikacji warunków formalnych lub oceny daje możliwość jego ponownego złożenia w kolejnej rundzie konkursu z wyłączeniem wniosków wycofanych w ostatniej rundzie, z zastrzeżeniem § 1 ust. 9.
- 10. Jeśli Wnioskodawca stwierdzi, że system informatyczny IP działa błędnie, może to zgłosić wyłącznie e-mailem na adres: konkurs111soe@ncbr.gov.pl, w terminie, o którym mowa w § 1 ust. 3, pod rygorem pozostawienia zgłoszenia bez rozpatrzenia.
- 11. Pozytywne rozpatrzenie zgłoszenia błędu przez Wnioskodawcę jest możliwe jedynie w przypadku, gdy problemy są związane z wadliwym funkcjonowaniem systemu informatycznego IP i leżą po stronie NCBR, a nie po stronie Wnioskodawcy.
- 12. W przypadku wystąpienia długotrwałych problemów technicznych uniemożliwiających składanie wniosków za pomocą systemu informatycznego IP, należy stosować się do komunikatów zamieszczanych na stronie internetowej IP.

#### **§ 6. Ogólne zasady weryfikacji i oceny projektów w konkursie**

- <span id="page-10-0"></span>1. Złożone projekty są przedmiotem:
	- 1) weryfikacji spełnienia warunków formalnych;
	- 2) oceny według kryteriów określonych w załączniku nr 3 do RK.
- 2. Weryfikacja spełnienia warunków formalnych przeprowadzana jest przez pracowników IP na podstawie informacji zawartych we wniosku oraz wyjaśnień udzielonych przez Wnioskodawcę.
- 3. Ocena projektu przeprowadzana jest przez:
	- 1) ekspertów (w rozumieniu art. 68a ustawy wdrożeniowej) oraz
	- 2) pracowników IP (spełniających kryteria określone w art. 44 ust. 4 ustawy wdrożeniowej),

na podstawie informacji zawartych we wniosku oraz wyjaśnień udzielonych przez Wnioskodawcę.

#### **§ 7. Weryfikacja warunków formalnych**

<span id="page-10-1"></span>1. Warunki formalne to:

- 1) złożenie wniosku w ramach właściwego konkursu;
- 2) złożenie wniosku do *SME Instrument* (faza II) w ciągu 18 miesięcy poprzedzających złożenie wniosku o dofinansowanie do NCBR<sup>12</sup>;

<sup>12</sup> Dla obliczania ww. terminu zastosowanie znajdują zasady obliczania terminów określone w KPA. Zgodnie z art. 57 par. 3 K.p.a. termin oznaczony w miesiącach kończy się z upływem dnia, który datą odpowiada początkowemu dniowi terminu, a gdyby takiego dnia w ostatnim

- 3) kompletność wniosku o dofinansowanie wniosek został przygotowany zgodnie z wymogami formalnymi zawartymi w *Instrukcji wypełniania wniosku* oraz RK, tj.:
	- a) wszystkie wymagane pola wniosku zostały wypełnione (**uwaga:** wypełnienie pól wniosku znakami bądź informacjami, którym nie można przypisać związku z danym polem nie stanowi oczywistej omyłki i może skutkować pozostawieniem wniosku bez rozpatrzenia);
	- b) złożono wszystkie wymagane oświadczenia i dane we wniosku są zgodne z danymi zawartymi w ogólnodostępnych rejestrach, w tym KRS i CEIDG;
	- c) do wniosku dołączono wszystkie wymagane załączniki przygotowane zgodnie z wymogami *Instrukcji wypełniania wniosku* i RK (tj. w szczególności w odpowiednich formatach/wzorach), w tym dołączono wersję elektroniczną wniosku do *SME Instrument* (faza II), dokument potwierdzający przyznanie *Seal of Excellence* (certyfikat) oraz Kartę oceny merytorycznej wniosku do *SME Instrument* (faza II).
- 2. Weryfikacja warunków formalnych dokonywana jest w systemie "zero jedynkowym" i odbywa się przez stwierdzenie spełniania albo niespełniania danego warunku.
- 3. W wyniku weryfikacji warunków formalnych wniosek może zostać:
	- 1) skierowany do oceny w przypadku spełnienia wszystkich warunków formalnych, albo
	- 2) skierowany do uzupełnienia lub poprawy w przypadku:
		- a) stwierdzenia braków w zakresie warunków formalnych lub
		- b) stwierdzenia oczywistej omyłki, albo
	- 3) poprawiony przez IP w przypadku stwierdzenia oczywistej omyłki, albo
	- 4) pozostawiony bez rozpatrzenia (bez możliwości wniesienia protestu) w przypadku błędów niekwalifikujących się do poprawy w zakresie spełnienia warunków formalnych (w szczególności złożenia wniosku do niewłaściwego konkursu lub wypełnienia pól wniosku znakami bądź informacjami, którym nie można przypisać związku z danym polem).
- 4. W przypadku stwierdzenia braków w zakresie warunków formalnych IP wzywa Wnioskodawcę do **uzupełnienia lub poprawy wniosku** w systemie informatycznym IP, wskazując:
	- 1) elementy wniosku wymagające uzupełnienia lub poprawy oraz
	- 2) termin na dokonanie poprawy lub uzupełnień (i ponowne przesłanie wniosku w systemie informatycznym IP) – **7 dni kalendarzowych** liczonych od dnia następującego po dniu wysłania wezwania przez IP.
- 5. W przypadku stwierdzenia **oczywistej omyłki** we wniosku IP może:

1

1) poprawić tę omyłkę, informując o tym Wnioskodawcę za pośrednictwem systemu informatycznego IP, albo

miesiącu nie było – w ostatnim dniu tego miesiąca. Zatem, jeśli wniosek o dofinansowanie złożony zostanie w dniu 15 kwietnia 2020 r. to powyższy wymóg zostanie spełniony, jeśli wniosek do *SME Instrument* (faza II) został złożony nie wcześniej niż 15 października 2018 r.

- 2) wezwać Wnioskodawcę do poprawienia oczywistej omyłki (i ponownego przesłania wniosku w systemie informatycznym IP) w terminie **7 dni kalendarzowych** liczonych od dnia następującego po dniu wysłania wezwania.
- 6. Wnioskodawca może **jednokrotnie** uzupełnić lub poprawić wniosek w zakresie wskazanym przez IP.
- 7. W przypadku gdy Wnioskodawca po wezwaniu, o którym mowa w ust. 4 lub 5, wyjaśni, że nie było braków w zakresie warunków formalnych i/lub oczywistej omyłki, a IP te wyjaśnienia uzna, Wnioskodawca ponownie przesyła wniosek w systemie informatycznym IP, w terminie wskazanym przez IP. Korespondencja elektroniczna potwierdzająca akceptację przez IP wyjaśnień Wnioskodawcy jest załączana w systemie informatycznym IP.
- 8. Uzupełnienie lub skorygowanie wniosku nie może prowadzić do jego istotnej modyfikacji.
- 9. Wniosek zostanie pozostawiony bez rozpatrzenia (bez możliwości wniesienia protestu), jeśli Wnioskodawca:
	- 1) wprowadzi w nim zmiany inne niż wskazane w wezwaniu, o którym mowa w ust. 4 lub 5, lub
	- 2) nie dostarczy poprawionego/uzupełnionego wniosku w wyznaczonym terminie, lub
	- 3) uzupełni lub poprawi wniosek niezgodnie z wezwaniem.
- 10. W przypadku pozostawienia wniosku o dofinansowanie bez rozpatrzenia, Wnioskodawca może złożyć poprawiony wniosek w kolejnej rundzie konkursu z wyłączeniem wniosków pozostawionych bez rozpatrzenia w ostatniej rundzie, z zastrzeżeniem § 1 ust. 9.

#### **§ 8. Ocena projektów**

- <span id="page-12-0"></span>1. Ocena prowadzona jest w oparciu o kryteria dostępu, zgodnie z katalogiem kryteriów, określonym w załączniku nr 3 do RK.
- 2. W przypadku stwierdzenia podczas oceny uchybienia w zakresie warunków formalnych lub oczywistej omyłki we wniosku, członek panelu informuje o tym fakcie IP. Wniosek jest wycofywany z oceny w celu:
	- 1) poprawienia oczywistej omyłki z urzędu przez IP albo
	- 2) wezwania Wnioskodawcy do poprawy oczywistej omyłki lub usunięcia uchybienia w zakresie warunków formalnych w terminie 7 dni kalendarzowych, liczonych od dnia następującego po dniu wysłania wezwania, pod rygorem pozostawienia wniosku bez rozpatrzenia.

Wniosek poprawiony w powyższym trybie jest poddawany ocenie.

3. Ocenę przeprowadza panel przy udziale co najmniej 3 członków, w tym przewodniczącego. Decyzje podejmowane są na zasadzie konsensusu. W przypadku braku konsensusu ocenę rozstrzyga się w drodze głosowania.

- 4. Wnioskodawca ma prawo do **jednokrotnego uzupełnienia lub poprawy wniosku** w części wskazanej przez IP, na podstawie informacji opartej o uwagi panelu w zakresie kryteriów podlegających możliwości uzupełnienia lub poprawy.
- 5. Wraz z informacją o możliwości uzupełnienia lub poprawy, o której mowa w ust. 4, Wnioskodawca otrzymuje opinię na temat złożonego wniosku w zakresie wszystkich kryteriów oceny. Treść opinii nie może być przedmiotem wniesienia protestu.
- 6. Wnioskodawca, w terminie **10 dni kalendarzowych** liczonych od dnia następującego po dniu wysłania przez IP informacji, o której mowa w ust. 4, **poprawia lub uzupełnia wniosek oraz wysyła go w systemie informatycznym IP**. Wysokość wnioskowanego dofinansowania projektu nie może ulec zwiększeniu w wyniku uzupełnień lub poprawy wniosku.
- 7. Ocena projektu będzie prowadzona w oparciu o wniosek poprawiony lub uzupełniony przez Wnioskodawcę zgodnie z zakresem informacji, o której mowa w ust. 4. Jeśli Wnioskodawca wprowadzi we wniosku zmiany inne niż wskazane w ww. informacji, ocena projektu prowadzona będzie na podstawie wniosku złożonego pierwotnie.
- 8. Jeśli Wnioskodawca nie poprawi/uzupełni wniosku, projekt będzie oceniany na podstawie wniosku złożonego pierwotnie, o ile Wnioskodawca ponownie przekaże wniosek w systemie informatycznym IP w terminie, o którym mowa w ust. 6. Nieprzekazanie ponowne wniosku w systemie informatycznym IP w wyznaczonym terminie jest równoznaczne z wycofaniem wniosku z oceny.
- 9. Elementem oceny jest spotkanie członków panelu z Wnioskodawcą w siedzibie NCBR. Podczas spotkania, które trwa do 90 minut, Wnioskodawca może odnieść się do pytań i ewentualnych wątpliwości członków panelu dotyczących projektu.
- 10. Podczas spotkania możliwe jest sformułowanie przez panel propozycji poprawek do wniosku w zakresie redukcji do 10% bezpośrednich kosztów kwalifikowalnych projektu, pod warunkiem, że wprowadzenie takich poprawek umożliwi pozytywną ocenę wniosku.
- 11. W przypadku zgłoszenia przez panel propozycji poprawek, o których mowa w ust. 10, Wnioskodawca poprawia wniosek oraz odsyła go w systemie informatycznym IP w terminie 3 dni kalendarzowych od dnia następującego po dniu, w którym IP wysłała mu informację o możliwości poprawy wniosku.
- 12. Jeśli wnioskodawca nie poprawi wniosku w wyznaczonym terminie lub poprawi go w sposób niezgodny z propozycją poprawek, o której mowa w ust. 10, panel oceni projekt na podstawie wniosku ocenianego na spotkaniu. Wnioskodawca musi jednak ponownie przekazać ten wniosek w systemie informatycznym IP.
- 13. Wnioskodawcę na spotkaniu może reprezentować maksymalnie 5 osób z pełną wiedzą o projekcie.
- 14. Terminy spotkań w danej rundzie konkursu ogłaszane są na stronie internetowej IP niezwłocznie po zakończeniu naboru w danej rundzie.
- 15. Informacja o dacie i miejscu spotkania przesyłana jest Wnioskodawcy drogą elektroniczną nie później niż 5 dni kalendarzowych przed planowanym spotkaniem. Niestawienie się

Wnioskodawcy na spotkanie w wyznaczonym terminie jest równoznaczne z wycofaniem wniosku **w trakcie oceny**. Wyznaczony **termin spotkania nie będzie mógł ulec zmianie** na wniosek Wnioskodawcy z wyjątkiem przypadków losowych – niezależnych od Wnioskodawcy lub wystąpienia zdarzenia o charakterze siły wyższej, przy czym kolejny wyznaczony termin spotkania nie może wpłynąć na datę rozstrzygnięcia rundy konkursu.

- 16. Spotkanie członków panelu z Wnioskodawcą jest rejestrowane dźwiękowo przez IP (nie może być nagrywane przez innych uczestników spotkania).
- 17. W wyniku oceny projekt może zostać:
	- 1) **rekomendowany do dofinansowania** w przypadku spełnienia wszystkich kryteriów dostępu albo
	- 2) **nierekomendowany do dofinansowania** w przypadku niespełnienia któregokolwiek z kryteriów dostępu.

#### **§ 9. Rozstrzygnięcie konkursu**

- <span id="page-14-0"></span>1. Do dofinansowania **może zostać wybrany projekt:**
	- 1) który **został rekomendowany przez panel do dofinansowania**, zgodnie z warunkami określonymi w § 8 ust. 17 pkt 1 oraz
	- 2) którego **kwota dofinansowania mieści się w dostępnej alokacji** na konkurs, określonej w § 1 ust. 5, z zastrzeżeniem § 1 ust. 7 oraz
	- 3) którego **Wnioskodawca nie został wykluczony** z możliwości otrzymania dofinansowania na podstawie art. 207 ust. 4 ustawy o finansach publicznych, zgodnie z art. 37 ust. 3 ustawy wdrożeniowej.
- 2. W celu sprawdzenia spełnienia warunku, o którym mowa w ust. 1 pkt 3, IP występuje do Ministra Finansów o informację w tej sprawie.
- 3. Po zakończeniu danej rundy konkursu IP sporządza:
	- 1) *Listę projektów wybranych do dofinansowania –* obejmującą wszystkie projekty rekomendowane do dofinansowania w danej rundzie konkursu, spełniające warunki, o których mowa w ust. 1;
	- 2) *Listę projektów niewybranych do dofinansowania ze względu na brak alokacji – spełniających kryteria*, obejmującą wszystkie projekty rekomendowane do dofinansowania w danej rundzie konkursu, spełniające warunki, o których mowa w ust. 1 pkt 1 i 3, ale niespełniające warunku, o którym mowa w ust. 1 pkt 2 oraz
	- 3) *Listę projektów niewybranych do dofinansowania – niespełniających kryteriów lub wykluczonych z możliwości otrzymania dofinansowania* w danej rundzie konkursu*,*  obejmującą wszystkie projekty nierekomendowane do dofinansowania lub niespełniające warunku, o którym mowa w ust. 1 pkt 3.
- 4. IP może sporządzić częściowe listy projektów wybranych i niewybranych do dofinansowania przed zakończeniem oceny wszystkich wniosków złożonych w danej rundzie. IP sporządza częściowe listy projektów wybranych i niewybranych do dofinansowania przy zachowaniu zasady równego traktowania Wnioskodawców w ramach danej rundy konkursu.
- 5. Po zakończeniu wszystkich rund konkursu IP sporządza, w oparciu o listy, o których mowa w ust. 3 i informacje, o których mowa w ust. 2:
	- 1) *Zbiorczą listę projektów wybranych do dofinansowania – spełniających kryteria;*
	- 2) *Zbiorczą listę projektów niewybranych do dofinansowania ze względu na brak alokacji – spełniających kryteria;*
	- 3) *Zbiorczą listę projektów niewybranych do dofinansowania niespełniających kryteriów lub wykluczonych z możliwości otrzymania dofinansowania.*

#### **§ 10. Informacja o wynikach konkursu**

- <span id="page-15-0"></span>1. Po zatwierdzeniu przez Dyrektora NCBR list, o których mowa w § 9 ust. 3 i ust. 4, IP zamieszcza je na swojej stronie internetowej oraz na portalu<sup>13</sup>.
- 2. IP w terminie 14 dni kalendarzowych od publikacji list pisemnie informuje Wnioskodawców o wynikach oceny:
	- 1) **w przypadku wybrania projektu do dofinansowania (pozytywna ocena)** Wnioskodawca otrzymuje informację o:
		- a) spełnieniu kryteriów wraz z uzasadnieniem oceny,
		- b) o zasadach dostarczenia przez niego dokumentów niezbędnych do zawarcia umowy zgodnie z § 11 ust. 1;
	- 2) **w przypadku niewybrania projektu do dofinansowania (negatywna ocena)** Wnioskodawca otrzymuje informację o spełnieniu albo niespełnieniu kryteriów wraz z uzasadnieniem oraz (jeśli dotyczy) informację o braku możliwości dofinansowania projektu z uwagi na wyczerpanie alokacji na konkurs. Informacja ta zawiera pouczenie o możliwości wniesienia protestu i nie stanowi decyzji w rozumieniu Kodeksu postępowania administracyjnego $^{14}$ ;
	- 3) **w przypadku Wnioskodawców wykluczonych z możliwości otrzymania dofinansowania na podstawie art. 207 ust. 4 ustawy o finansach publicznych** – Wnioskodawca otrzymuje informację o spełnieniu kryteriów wraz z uzasadnieniem oceny oraz informację o niewybraniu projektu do dofinansowania. Od powyższej informacji nie ma możliwości wniesienia protestu.
- 3. Proces od zamknięcia naboru wniosków w danej rundzie konkursu do dnia publikacji list, o których mowa w § 9 ust. 3 i ust. 4, trwa do 90 dni.
- 4. Wnioskodawca ma prawo dostępu do dokumentów związanych z oceną złożonego przez siebie wniosku, przy zachowaniu zasady anonimowości osób dokonujących oceny wniosku.
- 5. Wnioskodawca może zapoznać się z nagraniem, o którym mowa w § 8 ust. 16, po rozstrzygnięciu danej rundy konkursu, wyłącznie w siedzibie NCBR po złożeniu pisemnego wniosku i wcześniejszym uzgodnieniu terminu. Nagranie może być udostępnione wyłącznie osobom upoważnionym do reprezentacji Wnioskodawcy, które uczestniczyły w

<u>.</u>

<sup>13</sup> [www.funduszeeuropejskie.gov.pl](http://www.funduszeeuropejskie.gov.pl/) ora[z www.poir.gov.pl;](http://www.poir.gov.pl/)

<sup>&</sup>lt;sup>14</sup> Ustawa z dnia 14 czerwca 1960 r. Kodeks postępowania administracyjnego (Dz. U. z 2018 r., poz. 2096 z późn. zm.).

spotkaniu z członkami panelu. Wnioskodawca ma możliwość odsłuchania nagrania w obecności pracownika NCBR podczas jednej wizyty w godzinach pracy urzędu. W trakcie odsłuchiwania nagrania Wnioskodawca może robić notatki, natomiast nie jest dozwolone wtórne rejestrowanie za pomocą własnych urządzeń.

<span id="page-16-0"></span>6. W przypadku oceny negatywnej, o której mowa w ust. 2 pkt 2 Wnioskodawca może złożyć poprawiony wniosek w kolejnej rundzie konkursu, z zastrzeżeniem § 1 ust. 9.

#### **§ 11. Zawarcie umowy o dofinansowanie projektu**

- 1. Wnioskodawca zobowiązany jest załączyć dokumenty niezbędne do zawarcia umowy (zgodnie z załącznikiem nr 6 do RK) w systemie informatycznym IP w terminie 7 dni kalendarzowych od daty wezwania w systemie informatycznym IP. W przypadku niedostarczenia dokumentów zgodnie z powyższym wezwaniem, IP może odstąpić od zawarcia umowy o dofinansowanie projektu bez dalszych wezwań.
- 2. Przesłane przez Wnioskodawcę dokumenty, o których mowa w ust. 1, podlegają weryfikacji przez IP. W przypadku niezgodności tych dokumentów z wymogami konkursu, IP może odstąpić od zawarcia umowy o dofinansowanie projektu bez dalszych wezwań.
- 3. Wnioskodawca dostarcza wersje papierowe dokumentów (podpisane przez osobę upoważnioną do reprezentowania Wnioskodawcy) w terminie 7 dni od daty przekazania elektronicznej informacji o ich zatwierdzeniu w systemie informatycznym IP. W przypadku niedostarczenia dokumentów zgodnie z wezwaniem, IP może odstąpić od zawarcia umowy o dofinansowanie projektu bez dalszych wezwań.
- 4. W przypadku powzięcia przez IP uprawdopodobnionych podejrzeń, że Wnioskodawca w ramach innego instrumentu finansowanego ze środków publicznych, nie wywiązuje się z zobowiązań wobec instytucji udzielającej wsparcia, termin na wezwanie Wnioskodawcy do dostarczenia dokumentów niezbędnych do zawarcia umowy o dofinansowanie oraz zawarcie umowy o dofinansowanie może ulec zawieszeniu do czasu wyjaśnienia wątpliwości.
- 5. W przypadku gdy rekomendowana kwota dofinansowania w zakresie pomocy *de minimis* łącznie z inną pomocą *de minimis*, otrzymaną w danym roku podatkowym oraz w ciągu dwóch poprzedzających lat podatkowych z różnych źródeł i w różnych formach, przekroczy kwotę 200 000 euro<sup>15</sup> dla jednego przedsiębiorstwa<sup>16</sup>, a w przypadku jednego przedsiębiorstwa prowadzącego działalność w sektorze transportu drogowego towarów - 100 000 euro, IP w porozumieniu z Wnioskodawcą odpowiednio koryguje wartość dofinansowania projektu do kwoty nieprzekraczającej dopuszczalnych limitów.
- 6. IP weryfikuje ryzyko wystąpienia nieprawidłowości w zakresie merytorycznej lub finansowej realizacji projektu, w oparciu o analizę:
	- 1) informacji dotyczącej sytuacji finansowej Wnioskodawcy za okres 2 lat

<sup>15</sup> Wartość w PLN kwoty oblicza się zgodnie z art. 11 ust. 1 i 3 ustawy z dnia 30 kwietnia 2004 r. o postępowaniu w sprawach dotyczących pomocy publicznej, rozporządzeniem Rady Ministrów wydanym na podstawie art. 11 ust. 2 tej ustawy oraz właściwymi przepisami unijnymi.

<sup>16</sup> Definicja "jednego przedsiębiorstwa" dla celów pomocy *de minimis* zawarta jest w art. 2 ust. 2 rozporządzenia 1407/2013.

poprzedzających rok złożenia wniosku;

- 2) informacji na temat projektów, jakie Wnioskodawca realizuje/zrealizował w ramach umowy z IP (informacja przygotowywana wewnętrznie przez IP);
- 3) wywiadu gospodarczego na temat Wnioskodawcy oraz jego powiązań osobowych i kapitałowych.
- 7. Analiza informacji i danych, o których mowa w ust. 6, w szczególności służy podjęciu decyzji przez IP co do:
	- 1) sposobu rozliczania projektu (tj. czy Beneficjentowi będą wypłacane zaliczki, czy projekt będzie rozliczany wyłącznie na podstawie refundacji) lub
	- 2) wymagania od Beneficjenta dodatkowego zabezpieczenia prawidłowej realizacji umowy.
- 8. Przed podpisaniem umowy o dofinansowanie IP przeprowadza analizę statusu przedsiębiorstwa wskazanego we wniosku. W przypadku rozbieżności we wskazanym zakresie, IP w porozumieniu z Wnioskodawcą odpowiednio koryguje wartość dofinansowania projektu.Brak lub utrata statusu MŚP skutkuje brakiem możliwości dofinansowania projektu.
- 9. Zmiany wprowadzone we wniosku nie mogą zwiększać dofinansowania projektu oraz kwoty pomocy publicznej lub pomocy de minimis wnioskowanej przez przedsiębiorstwo.
- 10. Podpisanie umowy o dofinansowanie będzie możliwe pod warunkiem, że Wnioskodawca:
	- 1) nie podlega wykluczeniu z ubiegania się o dofinansowanie na podstawie:
		- a) art. 207 ust. 4 ustawy o finansach publicznych,
		- b) art. 12 ust. 1 pkt 1 ustawy z dnia 15 czerwca 2012 r. o skutkach powierzania wykonywania pracy cudzoziemcom przebywającym wbrew przepisom na terytorium Rzeczypospolitej Polskiej (Dz. U. 2012 r. poz. 769),
		- c) art. 9 ust. 1 pkt 2a ustawy z dnia 28 października 2002 r. o odpowiedzialności podmiotów zbiorowych za czyny zabronione pod groźbą kary (t.j. Dz. U. 2019 r. poz. 628),
	- 2) nie jest przedsiębiorstwem, na którym ciąży obowiązek zwrotu pomocy wynikający z decyzji Komisji Europejskiej uznającej pomoc za niezgodną z prawem oraz rynkiem wewnętrznym,
	- 3) nie jest przedsiębiorstwem w trudnej sytuacji w rozumieniu unijnych przepisów dotyczących pomocy państwa<sup>17</sup> oraz nie pozostaje pod zarządem komisarycznym,
	- 4) nie zalega z wpłatami z tytułu należności budżetowych oraz w opłacaniu składek na ubezpieczenie społeczne i zdrowotne.
- 11. W celu weryfikacji warunku określonego w ust. 10 pkt 1 lit. a, IP występuje do Ministra Finansów o informację, czy Wnioskodawca nie jest podmiotem wykluczonym na podstawie art. 207 ust. 4 ustawy o finansach publicznych.

<sup>&</sup>lt;sup>17</sup> Definicja "przedsiębiorstwa znajdującego się w trudnej sytuacji" – patrz art. 2 pkt 18 rozporządzenia 651/2014.

12. Po podpisaniu umowy o dofinansowanie przez upoważnionego do tego przedstawiciela IP jeden egzemplarz umowy przesyłany jest do Wnioskodawcy. Istnieje możliwość osobistego stawienia się Wnioskodawcy w siedzibie IP w celu podpisania umowy.

#### **§ 12. Procedura odwoławcza**

- <span id="page-18-0"></span>1. W przypadku negatywnej oceny projektu Wnioskodawcy przysługuje **prawo do wniesienia protestu** – na zasadach określonych w ustawie wdrożeniowej.
- 2. Instytucją właściwą do rozpatrzenia protestu jest NCBR.
- 3. Zgodnie z art. 53 ust. 3 ustawy wdrożeniowej, w przypadku gdy kwota przeznaczona na dofinansowanie projektów w konkursie nie wystarcza na wybranie projektu do dofinansowania, okoliczność ta nie może stanowić wyłącznej przesłanki wniesienia protestu.
- 4. Do czasu zakończenia procedury odwoławczej albo postępowania sądowoadministracyjnego, w tym przed Wojewódzkim Sądem Administracyjnym i Naczelnym Sądem Administracyjnym, Wnioskodawca nie może ponownie złożyć wniosku dotyczącego tego samego projektu (tj. obejmującego te same zadania i przewidującego ten sam cel), który jest przedmiotem procedury odwoławczej albo postępowania sądowoadministracyjnego, w tym przed Wojewódzkim Sądem Administracyjnym i Naczelnym Sądem Administracyjnym, w konkursach finansowanych ze środków publicznych, w tym organizowanych przez NCBR. W przypadku gdy Wnioskodawca złoży w konkursie wniosek dotyczący projektu, o którym mowa w zdaniu poprzednim, zastosowanie ma § 1 ust. 9.
- 5. Projekt może otrzymać dofinansowanie w wyniku procedury odwoławczej pod warunkiem, że uzyska co najmniej tyle punktów, ile uzyskał ostatni projekt znajdujący się na *Liście projektów wybranych do dofinansowania*, o której mowa w § 9 ust. 3 pkt 1 oraz pod warunkiem dostępności środków.

#### **§ 13. Postanowienia końcowe**

- <span id="page-18-1"></span>1. W sprawach nieuregulowanych w RK zastosowanie mają przepisy prawa powszechnie obowiązującego.
- 2. IP zastrzega sobie prawo zmiany RK lub jakiegokolwiek dokumentu określającego warunki konkursu, do którego odwołuje się RK. Zmiany obowiązują od daty wskazanej w informacji na ich temat, opublikowanej na stronie internetowej IP. Zmiany nie mogą skutkować nierównym traktowaniem Wnioskodawców w ramach konkursu.
- 3. IP zastrzega sobie prawo do anulowania konkursu, w szczególności w przypadku wprowadzenia istotnych zmian w przepisach prawa, które miałyby wpływ na warunki przeprowadzenia konkursu lub zdarzeń o charakterze siły wyższej.
- 4. W uzasadnionych przypadkach, w szczególności wystąpienia zdarzeń o charakterze siły wyższej, IP może podjąć decyzję o prowadzeniu oceny projektów z wykorzystaniem środków komunikacji elektroniczej. W takim przypadku spotkania członków panelu z Wnioskodawcą również odbywają się za pośrednictwem środków komunikacji

elektronicznej. Pozostałe warunki dotyczące spotkania stosuje się odpowiednio; w szczególności brak zgody Wnioskodawcy na przeprowadzenie spotkania za pomocą środków komunikacji elektronicznej w wyznaczonym terminie jest równoznaczny **z wycofaniem wniosku w trakcie oceny**. Informacje dotyczące spotkania zostaną przekazane w komunikacie na stronie IP.

<span id="page-19-0"></span>5. IP nie przewiduje możliwości skrócenia terminu składania wniosków w konkursie.

#### **§ 14. Podstawa prawna**

- 1. Narodowe Centrum Badań i Rozwoju, z siedzibą w Warszawie, ul. Nowogrodzka 47a, prowadzi nabór projektów w konkursie na podstawie:
	- 1) ustawy wdrożeniowej ustawy z dnia 11 lipca 2014 r. o zasadach realizacji programów w zakresie polityki spójności finansowanych w perspektywie finansowej 2014-2020 (t. jedn. Dz.U. z 2018 r. poz. 1431, z późn. zm.);
	- 2) Porozumienia w sprawie powierzenia realizacji *Programu Operacyjnego Inteligentny Rozwój 2014-2020*, dla osi priorytetowych: I. *Wsparcie prowadzenia prac B+R przez przedsiębiorstwa* oraz IV. *Zwiększenie potencjału naukowo-badawczego*, zawartego w dniu 17 grudnia 2014 r. pomiędzy Ministrem Infrastruktury i Rozwoju, Ministrem Nauki i Szkolnictwa Wyższego oraz Narodowym Centrum Badań i Rozwoju (z późn. zm.).
- 2. Konkurs jest realizowany zgodnie z:

#### **regulacjami unijnymi:**

- 1) rozporządzeniem ogólnym rozporządzeniem Parlamentu Europejskiego i Rady (UE) nr 1303/2013 z dnia 17 grudnia 2013 r. ustanawiające wspólne przepisy dotyczące Europejskiego Funduszu Rozwoju Regionalnego, Europejskiego Funduszu Społecznego, Funduszu Spójności, Europejskiego Funduszu Rolnego na rzecz Rozwoju Obszarów Wiejskich oraz Europejskiego Funduszu Morskiego i Rybackiego oraz ustanawiające przepisy ogólne dotyczące Europejskiego Funduszu Rozwoju Regionalnego, Europejskiego Funduszu Społecznego, Funduszu Spójności i Europejskiego Funduszu Morskiego i Rybackiego oraz uchylające rozporządzenie Rady (WE) nr 1083/2006 (Dz. Urz. UE L 347/320 z 20.12.2013, z późn. zm.);
- 2) rozporządzeniem Parlamentu Europejskiego i Rady (UE) nr 1301/2013 z dnia 17 grudnia 2013 r. w sprawie Europejskiego Funduszu Rozwoju Regionalnego i przepisów szczególnych dotyczących celu "Inwestycje na rzecz wzrostu i zatrudnienia" oraz w sprawie uchylenia rozporządzenia (WE) nr 1080/2006 (Dz. Urz. UE L 347/289 z 20.12.2013, z późn. zm.);
- 3) rozporządzeniem delegowanym Komisji (UE) nr 480/2014 z dnia 3 marca 2014 r. uzupełniającym rozporządzenie Parlamentu Europejskiego i Rady (UE) nr 1303/2013 ustanawiające wspólne przepisy dotyczące Europejskiego Funduszu Rozwoju Regionalnego, Europejskiego Funduszu Społecznego, Funduszu Spójności, Europejskiego Funduszu Rolnego na rzecz Rozwoju Obszarów Wiejskich oraz Europejskiego Funduszu Morskiego i Rybackiego oraz ustanawiające przepisy ogólne dotyczące Europejskiego Funduszu Rozwoju Regionalnego, Europejskiego Funduszu

Społecznego, Funduszu Spójności i Europejskiego Funduszu Morskiego i Rybackiego (Dz. Urz. UE L 138/5 z 13.05.2014, z późn. zm.);

- 4) rozporządzeniem 651/2014 rozporządzeniem Komisji (UE) nr 651/2014 z dnia 17 czerwca 2014 r. uznające niektóre rodzaje pomocy za zgodne z rynkiem wewnętrznym w stosowaniu art. 107 i 108 Traktatu (Dz. Urz. UE L 187/1 z 26.06.2014, z późn. zm.);
- 5) rozporządzeniem 1407/2013 rozporządzeniem Komisji (UE) nr 1407/2013 z dnia 18 grudnia 2013 r. w sprawie stosowania art. 107 i 108 Traktatu o funkcjonowaniu Unii Europejskiej do pomocy de minimis (Dz. Urz. UE L 352 z 24.12.2013).

#### **regulacjami krajowymi:**

- 1) Programem Operacyjnym Inteligentny Rozwój 2014-2020;
- 2) Szczegółowym opisem osi priorytetowych PO IR;
- 3) ustawą z dnia 30 kwietnia 2010 r. o Narodowym Centrum Badań i Rozwoju (t. jedn. Dz. U. z 2019 r. poz. 1770 z późn. zm.);
- 4) ustawą o finansach publicznych ustawą z dnia 27 sierpnia 2009 r. o finansach publicznych (t. jedn. Dz. U. z 2019 r. poz. 869 z późn. zm.);
- 5) ustawą z dnia 30 kwietnia 2004 r. o postępowaniu w sprawach dotyczących pomocy publicznej (t. jedn. Dz. U. z 2018 r. poz. 362 z późn. zm.);
- 6) rozporządzeniem MNiSW rozporządzeniem Ministra Nauki i Szkolnictwa Wyższego z dnia 25 lutego 2015 r. w sprawie warunków i trybu udzielania pomocy publicznej i pomocy de minimis za pośrednictwem Narodowego Centrum Badań i Rozwoju (Dz.U. z 2015 r. poz. 299);
- 7) rozporządzeniem Rady Ministrów z dnia 29 marca 2010 r. w sprawie zakresu informacji przedstawianych przez podmiot ubiegający się o pomoc inną niż pomoc *de minimis* lub pomoc *de minimis* w rolnictwie lub rybołówstwie (Dz. U. Nr 53 poz. 312, z późn. zm.);
- 8) rozporządzeniem Rady Ministrów z dnia 29 marca 2010 r. w sprawie zakresu informacji przedstawianych przez podmiot ubiegający się o pomoc de minimis (Dz. U. nr 53, poz. 311, z późn. zm.);
- 9) rozporządzeniem Rady Ministrów z dnia 20 marca 2007 r. w sprawie zaświadczeń o pomocy *de minimis* i pomocy *de minimis* w rolnictwie lub rybołówstwie (t. jedn. Dz. U. z 2018 r. poz. 350);
- 10) Wytycznymi w zakresie kwalifikowalności wydatków w ramach Europejskiego Funduszu Rozwoju Regionalnego, Europejskiego Funduszu Społecznego oraz Funduszu Spójności na lata 2014-2020.

#### **§ 15. Słowniczek pojęć używanych w Regulaminie konkursu**

<span id="page-20-0"></span>Użyte w Regulaminie konkursu następujące pojęcia i skróty:

1) **Beneficjent** – podmiot, o którym mowa w art. 2 pkt 10 rozporządzenia ogólnego;

- 2) **certyfikat** *Seal of Excellence* certyfikat przyznawany przez Komisję Europejską dla projektów badawczo-rozwojowych, które zostały pozytywnie ocenione w ramach programu *SME Instrument (faza II)* w ramach Horyzontu 2020, lecz ze względu na niewystarczającą wysokość budżetu programu, ich sfinansowanie okazało się niemożliwe;
- 3) **Działanie**  Działanie 1.1 *Programu Operacyjnego Inteligentny Rozwój* "Projekty B+R przedsiębiorstw";
- 4) **Instytucja Pośrednicząca (IP)**  podmiot, któremu w drodze porozumienia zawartego z **Instytucją Zarządzającą** została powierzona realizacja zadań w ramach *Programu Operacyjnego Inteligentny Rozwój 2014-2020* – Narodowe Centrum Badań i Rozwoju;
- 5) **Instytucja Zarządzająca (IZ)**  instytucja, o której mowa w art. 125 rozporządzenia ogólnego – minister właściwy ds. rozwoju regionalnego;
- 6) **Poddziałanie 1.1.1**  Poddcziałanie 1.1.1 *Programu Operacyjnego Inteligentny Rozwój* "Badania przemysłowe i prace rozwojowe realizowane przez przedsiębiorstwa";
- 7) **MŚP**  mikro-, małe lub średnie przedsiębiorstwo w rozumieniu art. 2 załącznika I do rozporządzenia 651/2014;
- 8) **NCBR**  Narodowe Centrum Badań i Rozwoju;
- 9) **PO IR**  *Program Operacyjny Inteligentny Rozwój 2014-2020*, zaakceptowany przez Komisję Europejską w dniu 12 lutego 2015 r., ze zmianami;
- 10) **portal**  strona internetowa znajdująca się pod adresem [www.funduszeeuropejskie.gov.pl](http://www.funduszeeuropejskie.gov.pl/) oraz [www.poir.gov.pl;](http://www.poir.gov.pl/)
- 11) **prace B+R**  badania przemysłowe i eksperymentalne prace rozwojowe albo eksperymentalne prace rozwojowe, które mogą być uzupełnione o prace przedwdrożeniowe;
- 12) **prace przedwdrożeniowe**  prace będące działaniami przygotowawczymi do wdrożenia wyników badań przemysłowych i eksperymentalnych prac rozwojowych w działalności gospodarczej, umożliwiające doprowadzenie rozwiązania będącego przedmiotem projektu do etapu, kiedy będzie można je skomercjalizować (w szczególności może to być opracowanie dokumentacji wdrożeniowej, usługi rzecznika patentowego, testy, certyfikacja, badania rynku);
- 13) **projekt**  przedsięwzięcie będące przedmiotem wniosku o dofinansowanie, obejmujące przeprowadzenie badań przemysłowych i eksperymentalnych prac rozwojowych albo eksperymentalnych prac rozwojowych, elementem przedsięwzięcia mogą być prace przedwdrożeniowe;
- 14) **przedsiębiorstwo**  przedsiębiorstwo w rozumieniu art. 1 załącznika I do rozporządzenia 651/2014;
- 15) **RK**  Regulamin konkursu;
- 16) **strona internetowa IP**  strona internetowa znajdująca się pod adresem [www.ncbr.gov.pl](http://www.ncbr.gov.pl/), zakładka Programy  $\rightarrow$  Fundusze europejskie  $\rightarrow$  Program Operacyjny

Inteligentny Rozwój, przy czym dokumentacja konkursowa dostępna jest w zakładce: Programy → Fundusze europejskie → Program Operacyjny Inteligentny Rozwój → Aktualne nabory  $\rightarrow$  Poddziałanie 1.1.1 Badania przemysłowe i prace rozwojowe realizowane przez przedsiębiorstwa  $\rightarrow$  Konkurs 2/1.1.1/2020 -Seal of Excellence;

- 17) **SME Instrument (faza II)** instrument finansowania innowacyjnych rozwiązań w ramach programu Horyzont 2020, skierowany do podmiotów z sektora MŚP – od 2019 r. instrument funkcjonuje pod zmienioną nazwą **"**EIC Accelerator**"**; w dokumentacji konkursu zapisy odnoszące się do SME Instrument (faza II) mają zastosowanie także do instrumentu "EIC Accelerator" w zakresie wsparcia EIC Accelerator odpowiadającemu wyłącznie SME Instrument (faza II);
- 18) **Szczegółowy opis osi priorytetowych PO IR**  *Szczegółowy opis osi priorytetowych Programu Operacyjnego Inteligentny Rozwój 2014-2020*, w wersji obowiązującej na dzień ogłoszenia konkursu, dostępny na stronie internetowej [www.poir.gov.pl;](http://www.poir.gov.pl/)
- 19) **wniosek** wniosek o dofinansowanie projektu wraz z załącznikami złożony przez Wnioskodawcę do IP;
- 20) **wniosek do** *SME Instrument* **(faza II)**  wniosek złożony do *SME Instrument* (faza II) w ramach Horyzontu 2020, któremu Komisja Europejska przyznała certyfikat *Seal of Excellence*, stanowiący załącznik do wniosku;
- 21) **Wnioskodawca**  podmiot, który złożył wniosek.

#### **Lista załączników do RK**

<span id="page-22-0"></span>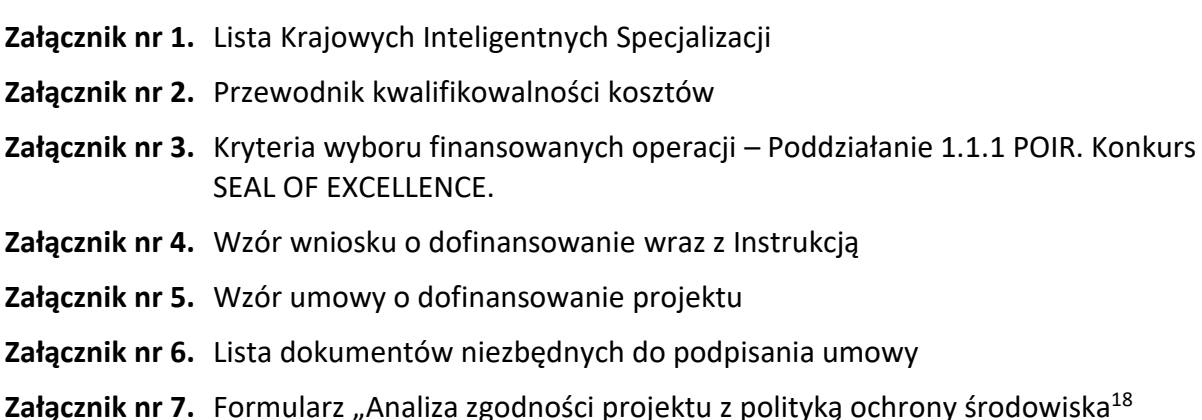

<sup>1</sup> <sup>18</sup> Złożenie ww. formularza (w zakresie części 1-5) powinno nastąpić przed rozpoczęciem tego etapu projektu, który obejmuje przedsięwzięcie w rozumieniu art. 3 ust 1. pkt 13 ustawy z dnia 3 października 2008 r. o *udostępnianiu informacji o środowisku* 

*i jego ochronie, udziale społeczeństwa w ochronie środowiska oraz o ocenach oddziaływania na środowisko* (t.j. Dz.U. z 2018 r. poz. 2081). Pełna dokumentacja środowiskowa wymagana w w/w formularzu oraz wymagane prawem zgody i pozwolenia w zakresie realizacji projektu powinny być udostępniane na żądanie IP i co do zasady będą weryfikowane w trakcie kontroli w miejscu realizacji projektu. Należy jednak pamiętać, iż nie można bez wymaganych dokumentów rozpocząć realizacji danego etapu.

Formularz z wypełnioną częścią 6. powinien być dostarczony przed zawarciem umowy o dofinansowanie – wyłącznie w przypadku Wnioskodawców, którzy we wniosku oświadczyli, że *w projekcie ponoszone będą wydatki na cele związane z przystosowaniem do zmian klimatu i łagodzeniem zmian klimatycznych*.